# **tem como apostar na lotofacil pela internet**

- 1. tem como apostar na lotofacil pela internet
- 2. tem como apostar na lotofacil pela internet :sistema 2 3 sportingbet
- 3. tem como apostar na lotofacil pela internet :mr jack bet aposta

### **tem como apostar na lotofacil pela internet**

#### Resumo:

**tem como apostar na lotofacil pela internet : Bem-vindo ao paraíso das apostas em condlight.com.br! Registre-se e ganhe um bônus colorido para começar a sua jornada vitoriosa!** 

contente:

### **tem como apostar na lotofacil pela internet**

O Stake é atualmente um dos líderes no mundo dos cassinos online, com uma enorme variedade de jogos e uma plataforma de apostas esportivas em tem como apostar na lotofacil pela internet constante crescimento. Embora ainda não há um aplicativo móvel disponível para download, milhões de usuários ainda aproveitam dos recursos do Stake para realizar apostas em tem como apostar na lotofacil pela internet esportes, como futebol, basquete e corridas de cavalos. Neste artigo, veremos algumas das features do Stake, como fazer depósitos e saques, e responderemos alguns questionamentos comuns.

### **tem como apostar na lotofacil pela internet**

O Stake oferece diversos tipos de apostas esportivas e também uma ampla variedade de cassino online. Entre eles, está a seção de 'Originais do Stake', que inclui jogos como Hilo e Limbo. As apostas esportivas do Stake tem uma variedade de esportes, sendo que alguns dos eventos e ligas mais populares oferecem odds competitivas.

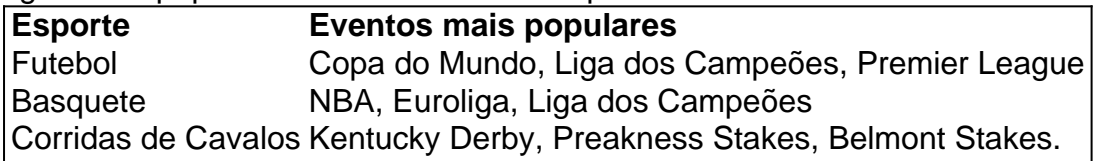

### **Depósitos e Saques no Stake via Bitcoin**

Para aproveitar os recursos do Stake, é necessário realizar um depósito. Agora, focaremos como realizar depósitos e saques no Stake utilizando o Bitcoin como método de pagamento.

- 1. Cadastre-se e verifique tem como apostar na lotofacil pela internet conta no Stake.
- 2. Acessar a tem como apostar na lotofacil pela internet Carteira na conta Stake.
- 3. Escolher o valor em tem como apostar na lotofacil pela internet Bitcoin a ser depositado.
- 4. Realizar a transferência para a carteira Stake.

Um fator importante a ser considerado sobre o Stake é que o saque mínimo depende do método de pagamento escolhido. Para o Bitcoin, o saque mínimo é equivalente a 0.0002 Bitcoin. Para realizar saques com outros métodos de pagamento como, Ethereum, o saque mínimo é de 0.004.

### **Perguntas Frequentes sobre Apostas no Stake**

#### **Como posso realizar apostas no Stake?**

Para começar a apostar, acesse o site da plataforma, clique em tem como apostar na lotofacil pela internet 'Registrar-se' e preencha as informações necessárias para seu cadastro. Logo após, faça o depósito escolhendo o valor desejado em tem como apostar na lotofacil pela internet Bitcoin e transfira os recursos para tem como apostar na lotofacil pela internet carteira no Stake. Prontinho. Agora está pronto(a) para começar a apostar nos esportes oferecidos pelo Stake.

### **É possível aproveitar o Stake app?**

Embora não há um aplicativo

#### [tv milionário caça níquel](https://www.dimen.com.br/tv-milion�rio-ca�a-n�quel-2024-06-20-id-47926.html)

\*\*Eu, André, um apaixonado por futebol e apostas esportivas\*\*

Sempre fui um grande fã de futebol e sempre gostei de fazer 4 umas apostas nos meus jogos preferidos. Até que um dia, descobri um site que oferecia apostas grátis em tem como apostar na lotofacil pela internet jogos 4 de futebol e resolvi experimentar.

\*\*A descoberta das apostas grátis\*\*

O site era bem simples de usar e oferecia uma variedade de 4 opções de apostas, incluindo apostas em tem como apostar na lotofacil pela internet resultados exatos, over/under e handicaps. Eu comecei a fazer algumas apostas pequenas e, 4 para minha surpresa, comecei a ganhar!

\*\*Os primeiros ganhos e a confiança crescente\*\*

Aos poucos, fui ganhando confiança e comecei a aumentar 4 o valor das minhas apostas. Ganhar dinheiro apostando em tem como apostar na lotofacil pela internet jogos de futebol era uma sensação incrível, e eu me 4 sentia cada vez mais motivado a continuar apostando.

\*\*O estudo das estratégias e a busca pelo conhecimento\*\*

Com o tempo, percebi que, 4 para ter sucesso nas apostas esportivas, era preciso estudar as estratégias e aprender sobre o mercado. Comecei a ler artigos, 4 assistir a {sp}s e até mesmo contratar um mentor para me ajudar a melhorar minhas habilidades.

\*\*Os resultados positivos e a 4 consolidação do método\*\*

Quanto mais eu estudava e praticava, melhores eram os meus resultados. Consegui desenvolver um método de apostas que 4 me permitia ter um lucro consistente, mesmo que pequeno. \*\*A recomendação do método e os cuidados necessários\*\*

Hoje, recomendo as apostas grátis 4 em tem como apostar na lotofacil pela internet jogos de futebol para todos aqueles que querem ganhar dinheiro com apostas esportivas. No entanto, é importante lembrar 4 que é preciso ter disciplina, estudar o mercado e apostar com responsabilidade.

\*\*A psicologia das apostas e a importância do controle 4 emocional\*\*

As apostas esportivas podem ser emocionantes, mas é fundamental manter o controle emocional. É preciso saber quando parar de apostar 4 e não se deixar levar pela ganância ou pelo desespero.

\*\*As tendências do mercado e as oportunidades de lucro\*\*

O mercado de 4 apostas esportivas está em tem como apostar na lotofacil pela internet constante evolução, e é importante ficar atento às tendências. Novas oportunidades de lucro surgem o 4 tempo todo, e quem estiver preparado para identificá-las e aproveitá-las terá mais chances de sucesso.

\*\*As lições aprendidas e a experiência 4 adquirida\*\*

Ao longo da minha jornada nas apostas em tem como apostar na lotofacil pela internet jogos de futebol, aprendi muitas lições valiosas. Aprendi que é preciso 4 ser paciente, disciplinado e

estudar constantemente. Aprendi também que não existem fórmulas mágicas e que o sucesso é fruto de 4 muito trabalho e dedicação.

\*\*Conclusão\*\*

As apostas grátis em tem como apostar na lotofacil pela internet jogos de futebol são uma ótima maneira de ganhar dinheiro com apostas 4 esportivas. Mas é importante lembrar que é preciso ter disciplina, estudar o mercado e apostar com responsabilidade. Se você seguir 4 esses princípios, terá mais chances de sucesso.

# **tem como apostar na lotofacil pela internet :sistema 2 3 sportingbet**

Existem duas variedades principais de roleta: europeia e americana. A Rolete européia é composta por 37 números (1 a 36, mais um único zero), enquanto que na versão americano adiciona o Zero adicional (00", totalizando 38 número). Essa diferença afeta as chances dos jogadores mas deve ser levada em tem como apostar na lotofacil pela internet consideração ao fazer apostas!

As apostas mais simples e conhecidas na roleta são as "aposta a simplicidade", que incluem: 1. Aposta em tem como apostar na lotofacil pela internet vermelho ou preto (roxo, na roleta francesa): essa aposta cobre metade dos números disponíveis (18 número), sendo 18 Vermelhos e18 Preto.(rosxes) Na Rolete europeia: a probabilidade deacerto éde aproximadamente 48,65% daRolice Europa/47,37% nas versão americana;

2. Aposta ímpar ou par (pair/impaire, na roleta francesa): essa aposta também cobre metade dos números. sendo eles singularesou pares! As probabilidades são as mesmas que nas jogada a de vermelho /preto:

3. Aposta alta ou baixa (passe/manque, na roleta francesa): nessa apostas os jogadores tentam acertar se o número sorteado será entre 1 e 18(baixo)ou Entre 19 à 36 -alto). As probabilidadem são as mesmas que nas jogada a de vermelho /preto.

Bonus de boas-vindas: quando um usuário se registra em tem como apostar na lotofacil pela internet Blaze aposta, ele pode receber um bônus de boas-vindas em tem como apostar na lotofacil pela internet tem como apostar na lotofacil pela internet conta. Isso geralmente é uma porcentagem do primeiro depósito que o usuário faz no site.

Programa de fidelidade: Blaze aposta tem um programa de fidelidade que recompensa os jogadores por tem como apostar na lotofacil pela internet atividade contínua no site. Os jogadores podem ganhar pontos por jogar jogos e fazer apostas, e esses pontos podem ser trocados por prêmios.

Bonus de recomendação: se um usuário referenciar um amigo ao site, ele pode receber um bônus de recomendação quando o amigo se registra e faz um depósito. Isso pode ser uma grande vantagem para os jogadores que desejam obter benefícios adicionais por promover o site para outras pessoas.

Em resumo, Blaze aposta oferece uma variedade de promoções e benefícios para seus usuários. Desde o bônus de boas-vindas até o programa de fidelidade e o bônus de recomendação, os jogadores podem aproveitar uma série de vantagens ao se juntar à plataforma de apostas online.

## **tem como apostar na lotofacil pela internet :mr jack bet aposta**

A palavra "vitória" está tem como apostar na lotofacil pela internet toda parte, hoje. Está sendo projetado a partir de telas LED gigantescas ao lado das principais interseções e rodovia, escrito tem como apostar na lotofacil pela internet bandeira vermelha batendo no vento. É proeminente numa exposição com armas ocidentais destruídas nos campos do campo ucraniano que se arrastam para Moscou como troféu da guerra à mostra - onde mais?

A vitória é precisamente a mensagem que o presidente Vladimir Putin, 71 anos de idade e mais tarde com pompa ou concurso após outro sucesso eleitoral tentou projetar enquanto seu exército varre aldeias ucranianas tem como apostar na lotofacil pela internet uma nova ofensiva no nordeste.

"Juntos, seremos vitoriosos!" disse Putin tem como apostar na lotofacil pela internet tem como apostar na lotofacil pela internet posse na semana passada depois de garantir um quinto mandato como presidente. Dois dias mais tarde o país comemorou a vitória do Dia da Vitória feriado público russo que comemorava as contribuições soviética para derrotar os nazistas alemães durante uma Segunda Guerra Mundial

Durante o primeiro ano da invasão, muitos russos ficaram chocados e envergonhado pela guerra; centenas de milhares deixaram a Rússia. No segundo anos eles estavam preocupados com uma potencial segunda onda tem como apostar na lotofacil pela internet mobilização ".

Mas com a guerra agora tem como apostar na lotofacil pela internet seu terceiro ano, muitos russos parecem ter aprendido aceitá-lo. entrevistas na última semana e recente programa de votação E "vitória" é uma venda fácil no Sr Putin Rússia's...

As sanções ocidentais infligiram poucas dificuldades econômicas. A notícia militar da Ucrânia é cada vez mais positiva, sim os soldados ainda estão retornando tem como apostar na lotofacil pela internet caixões mas principalmente para famílias no interior do país e não entre a elite de Moscou E muitas mortes só reforçam essa ideia empurrada pela mídia estatal que o Sr Putin levou à Rússia enfrentar uma ameaça existencial por parte dos países Ocidentais! "Podemos sentir que a vitória está próxima", disse Andrei, 43 anos e viajou para Moscou nas

celebrações de 9 maio na região da Chita.

Como outros entrevistados para esta história, ele se recusou a fornecer seu sobrenome. Ele estava entre aqueles que enfrentaram o frio e até mesmo a neve para visitar as coleções de equipamentos militares ocidentais capturados recentemente. (A Ucrânia também exibe tanques russos destruídos no centro da Kiev). Mas, na impetuosa exposição tem como apostar na lotofacil pela internet Moscou com bandeiras sobre os aparelhos mostrando quais países doaram à Rússia se encaixa-se uma narrativa russa dizendo estar lutando contra todo mundo desenvolvido -e vencendo!

"Quando você vê tudo isso e todas essas bandeiras, fica claro que o mundo inteiro está fornecendo armas para a Rússia", disse Andrei.

Ivan, outro visitante do Victory Park esperou tem como apostar na lotofacil pela internet vez para posar na frente da casca enferrujada e carbonizada de um tanque Leopard alemão que piscava com o sorriso enquanto seu amigo {img}grafava. As pessoas disputavam uma vaga ao lado dum similarmente destruído M1 Abrams-tanque americano feito por ele

"Tem havido tanta conversa sobre esses Abrams, e qual é o resultado?" disse Ivan.

"Todos eles estão aqui, estamos olhando para elas e vemos tem como apostar na lotofacil pela internet que condição se encontram. Isso é ótimo!" Ele sorriu!

O bravado exibido por russos como Andrei e Ivan neste mês reflete a postura confiante de Putin enquanto ele dirige Rússia além dos desafios econômicos, para maior vantagem no campo do batalha na Ucrânia.

Sua inauguração incluiu um serviço da igreja tem como apostar na lotofacil pela internet que ele foi abençoado pelo líder do Patriarca Kirill I, o patriarca russo e membro de uma Igreja Ortodoxa Russa. Ele expressou esperança para a permanência no poder até "o final deste século".

De acordo com o Levada Center, uma instituição de votação independente. cerca do 75% dos russos professam apoio às ações das suas forças armadas na Ucrânia (cerca da metade é contra a guerra e mostra que as pesquisas são realizadas tem como apostar na lotofacil pela internet todo país mas os protestos estão proibidos; repressão tão intensa para muitas pessoas terem medo ou compartilharem conteúdo antiguerra online).

Milhares de pessoas que fugiram da Rússia voltaram. Suas vidas se adaptaram ao novo normal e mudaram menos do o Ocidente poderia esperar!

"É o que, a 13a pacote de sanções eles estão fazendo?" Ivan disse rindo. "Até agora não sentimos nada."

Robôs construídos por Yandex, a versão russa do Google para o país de origem da Rússia podem ser vistos atravessando as calçadam Moscou fazendo entregas. A inflação está sob controle pelo menos agora De acordo com um relatório divulgado no mês passado pela Forbes O número dos bilionário tem como apostar na lotofacil pela internet Moscovo - medido nos dólares americanos- aumentou tanto que na cidade subiu quatro posições nas classificações globais atrás apenas das cidades novas e americanas (New York City).

"A maioria das marcas que supostamente deixaram a Rússia não foram para lugar nenhum", disse Andrei, acrescentando ainda mais o fato de ele e tem como apostar na lotofacil pela internet filha planejarem almoçar tem como apostar na lotofacil pela internet um KFC renomeado. O quê mudou foi "a consolidação da sociedade ter ocorrido" sobre os motivos lógicos do conflito assim como dos valores sociais conservadores impostos por Putin ".

Putin e outros alardearam essa aparente coesão quando os resultados oficiais de tem como apostar na lotofacil pela internet vitória eleitoral predeterminada tem como apostar na lotofacil pela internet março foram anunciados, com um recorde 88% dos votos indo para o titular. "A Rússia é um país tão complicado e multiétnico que para entendê-lo, você precisa de mais do mesmo termo", disse Oleg V. Panchurin 32 anos - veterano da guerra na Ucrânia "Se vai ser o presidente Putin, então eu ficaria feliz se ele cumprisse 10 mandatos", disse Panchurin que afirmou ter sido recentemente ferido perto de Zaporizhzhia por um drone ucraniano.

Alguns civis entrevistados disseram estar satisfeitos com o fato de que a presidente havia tomado uma posição conservadora linha-dura promovendo os valores familiares tradicionais. Zhenya, 36 anos e tem como apostar na lotofacil pela internet namorada Masha expressaram gratidão por o governo ter "finalmente tratado da questão LGBTQ" - proibindo a chamada movimento GBBT Q. Os dois estavam participando de uma celebração do Dia Mundial tem como apostar na lotofacil pela internet um parque no centro De Moscou onde os participantes trocaram raposas como banda militar ao vivo tocada?

Sem ninguém que pudesse substituí-lo de forma credível, a perspectiva do Sr. Putin permanecer no poder enquanto ele estiver vivo parece cada vez mais possível para os russos comuns", disse Andrei Kolesnikov um membro sênior com sede tem como apostar na lotofacil pela internet Moscou na Carnegie Rússia Eurasia Center (Center da Eurásia).

"Todo mundo entende que isso é por um longo tempo", disse ele. Quanto mais estiver no poder, maior a apreensão há sobre quem será o próximo e pior."

"Estamos nos aproximando de um cenário onde poderíamos ver o efeito do Stalin, quando depois da morte dele as pessoas estavam chorando porque não sabiam como viver", acrescentou Kolesnikov.

Os russos que se opõem ao governo dizem temer cada vez mais ter de esperar pela morte do Sr. Putin para mudar qualquer coisa, mas não têm certeza da tem como apostar na lotofacil pela internet intenção tem como apostar na lotofacil pela internet relação a isso!

"Sinto uma forte sensação de desespero", disse Yulia, 48 anos. Uma professora que estava visitando o túmulo do político da oposição Aleksei A Navalny no sudeste Moscou e morreu na prisão tem como apostar na lotofacil pela internet fevereiro numa colônia penal ártica há muito tempo era considerada a única possível desafiante para Putin; ela se recusou usar seu sobrenome por medo das possíveis repercussões."

"Eu não vejo uma maneira de sair disso", disse ela.

O filho de Yulia, Pavel disse: "Temos certeza que tudo depende da morte das pessoas tem como apostar na lotofacil pela internet um determinado lugar." Sua mãe o fechou e notou as forças uniformizadas dos Guardas Nacionais Russo.

que ficou por perto; mesmo na morte, o Sr. Navalny ainda é monitorado de forma próxima pelo governo e havia um fluxo constante dos visitantes para a sepultura

Do outro lado de Moscou, os enlutados ainda vinham mostrar seu respeito às 145 vítimas do ataque terrorista tem como apostar na lotofacil pela internet 22 março na Prefeitura Crocus uma das mais mortíferas da Europa nos últimos dez anos. Coroa floral e brinquedos foram colocados perto dos shows destruídos no local onde as pessoas estavam sentada

O Estado Islâmico reivindicou a responsabilidade pelo ataque, e autoridades americanas culparam o EI Khorasan (EIK), um ramo do grupo. Mesmo assim as forças russas tentaram culpar Ucrânia ou Ocidente por isso mesmo!

Uma mulher que se recusou a dar seu nome disse ter certeza de estar por trás do Ocidente apesar dos Estados Unidos terem alertado Moscou sobre um ataque iminente. De acordo com o Centro Levada, metade das entrevistadas acredita na Ucrânia como responsável pelo atentado e quase 40% disseram estarem envolvidos serviços ocidentais da inteligência ndia

Vladimir, 26 anos e que estava visitando o memorial improvisado pela primeira vez na história da Rússia tem como apostar na lotofacil pela internet Moscou disse não culpar a Kremlin por falhar no atendimento das advertências.

"Quero que os terroristas sejam destruídos", disse Vladimir, um funcionário do supermercado. Mas o presidente estava fazendo uma grande tarefa."Ele trabalha muito". ""

"Se, Deus me livre de tudo isso Putin morrer o que acontecerá com nosso país?". Kharchenko contribuiu com reportagens de Moscou e Alina Lobzina, da capital britânica.

Author: condlight.com.br

Subject: tem como apostar na lotofacil pela internet

Keywords: tem como apostar na lotofacil pela internet

Update: 2024/6/20 9:17:04